# Electrocardiogram (ECG) HRWLLA\_ECG\_001

## **Purpose**

To provide a high throughput method to obtain Electrocardiograms in a conscious mouse.

## **Experimental Design**

- Minimum number of animals: 5M + 5F
- Age at test: Week 55
- Sex: We would expect the results of this test to show sexual dimorphism

#### **Procedure**

- 1. The lead plates are to be snapped into place onto the top of the pre-amplifier tower. The covering is removed to reveal three gel coated pads surrounded by a sticking plate. The plate will need to be covered with the extra cover in the package.
- 2. Turn on the combined amplifier and the pre-amplifier tower.
- 3. Double click the icon ECG acquisition on the acquisition computer.
- 4. Open the ECG set up file (for default settings).
- 6. Place mouse on pad, lowering the Red Acrylic Cubby to surround the mouse on 3 sides discouraging escape.
- 7. Press Start.
- 8. After the desired acquisition time, (5-10 minutes) stop the reading. There will be one long reading.
- 9. Save the data.
- 10. For additional readings create a new session using the same settings as before.
- 11. When saving sections with good readings, highlight the selected area and then save.

### **Notes**

#### **Data Analysis**

- 1. Open Emouse Analyses icon
- 2. Select ECG signals
- 3. Choose folder (all readings in folder will show)
- 4. Click PNN X (for mice: N-N> than 6 ms)
- 5. Choose file(s) by highlighting
- 6. Go
- 7. Bottom file is the corrected file
- 8. Red dots should be on peak of R waves, if image appears inverted click invert
- 9. Click Add, or minus if R waves are not marked with red dots or if too many are marked
  - L click to zoom in

- R click to zoom out
- 10. 'What if?' button to remove unwanted sections
  - L click image (zooms in)
  - L click left boundary
  - L click right boundary
- 11. Options- click more if want to exclude more sections
- 12. Undo available
- 13. Go
- 14. Here can input animal data if desired
- 15. Save- For the first mouse in in group, hit save, a new results folder will be created within the folder with the mouse data. Then can click quick save or next.
- 16. For the rest of the mice in the series, can hit quick save at this point- saves in last selected file will group all files together in same excel sheet.
- 17. Open Emouse Analyses icon
- 18. Select ECG signals
- 19. Choose folder (all readings in folder will show)
- 20. Click PNN X (for mice: N-N> than 6 ms)
- 21. Choose file(s) by highlighting
- 22. Go
- 23. Bottom file is the corrected file
- 24. Red dots should be on peak of R waves, if image appears inverted click invert
- 25. Click Add, or minus if R waves are not marked with red dots or if too many are marked
  - L click to zoom in
  - R click to zoom out
- 26. 'What if?' button to remove unwanted sections
  - L click image (zooms in)
  - L click left boundary
  - L click right boundary
- 27. Options- click more if want to exclude more sections
- 28. Undo available
- 29. Go
- 30. Here can input animal data if desired
- 31. Save- For the first mouse in in group, hit save, a new results folder will be created within the folder with the mouse data. Then can click quick save or next
- 32. For the rest of the mice in the series, can hit quick save at this point- saves in last selected file will group all files together in same excel sheet

Examples of good readings

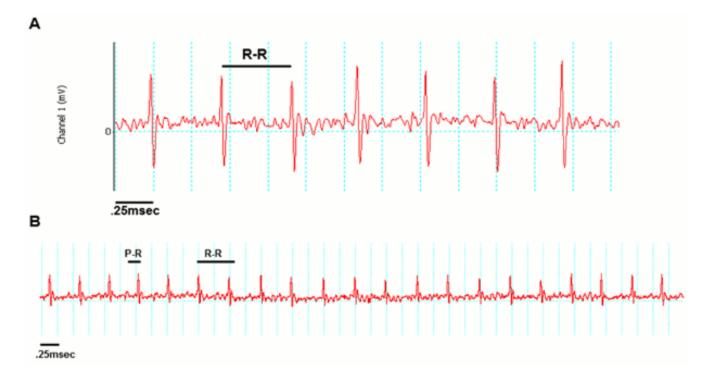

#### Data QC

Analysis room should be dim and quiet. Keep the door closed preferably while analysis is taking place.

Figure A. Taking a reading

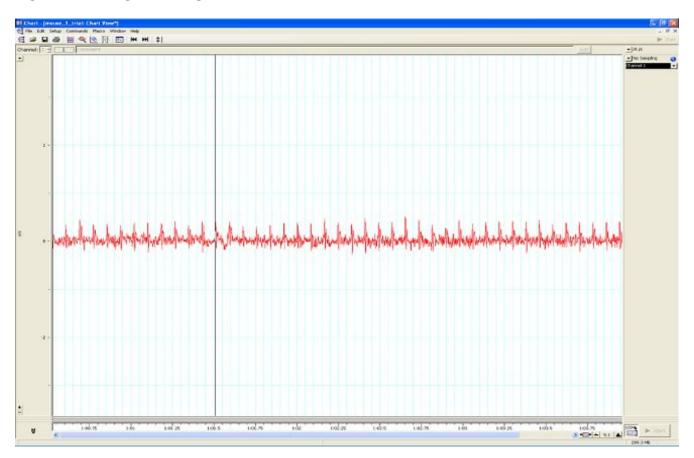

Figure B. Saving a section of the reading

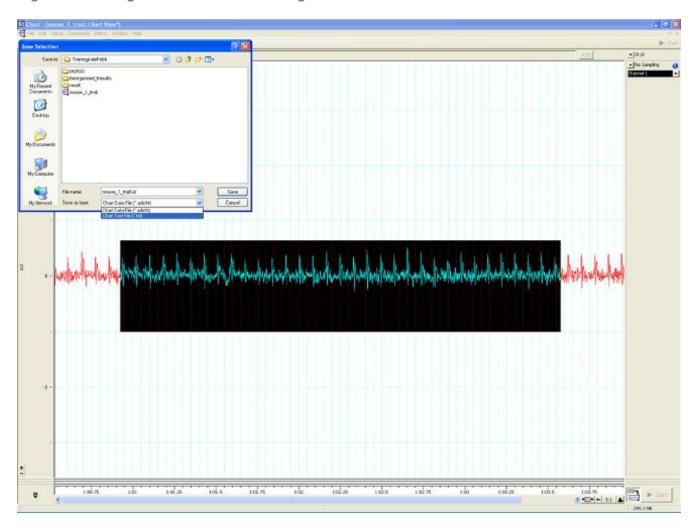

Figure C. Analysis phase, with the options to remove sections on the 'What if?' button below.

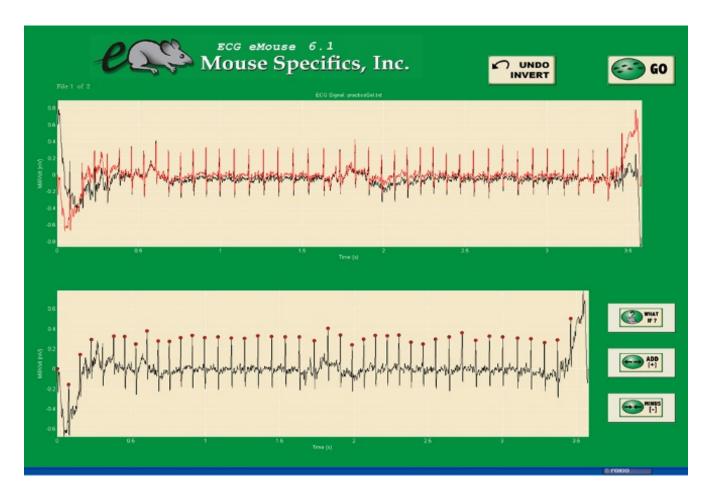

#### **Parameters and Metadata**

# QTc Dispersion HRWLLA\_ECG\_011\_001 | v1.0

simpleParameter

Req. Analysis: false Req. Upload: false Is Annotated: false

Unit Measured: ms

# Experimenter ID HRWLLA\_ECG\_020\_001 | v1.0

procedureMetadata

Req. Analysis: false Req. Upload: true Is Annotated: false

\_\_\_\_\_

Light level HRWLLA\_ECG\_022\_001 | v1.0 procedureMetadata Req. Analysis: false Req. Upload: false Is Annotated: false rMSSD HRWLLA ECG 014 001 | v1.0 simpleParameter Req. Analysis: false Req. Upload: false Is Annotated: true Unit Measured: ms Anesthetic HRWLLA\_ECG\_019\_001 | v1.0 procedureMetadata Req. Analysis: true Req. Upload: true Is Annotated: false Options: No anesthesia, Avertin, Tribromoethanol, Isoflurane,

| Req. Analysis: false                                                       | Req. Upload: false | Is Annotated: true  |  |  |
|----------------------------------------------------------------------------|--------------------|---------------------|--|--|
| Unit Measured: ms                                                          |                    |                     |  |  |
|                                                                            |                    |                     |  |  |
| RR HRWLLA_ECG_004_0 simpleParameter                                        | 01   v1.2          |                     |  |  |
| Req. Analysis: false                                                       | Req. Upload: true  | Is Annotated: true  |  |  |
| Unit Measured: ms                                                          |                    |                     |  |  |
|                                                                            |                    |                     |  |  |
| Date equipment last calibrated HRWLLA_ECG_023_001   v1.1 procedureMetadata |                    |                     |  |  |
| Req. Analysis: false                                                       | Req. Upload: false | Is Annotated: false |  |  |
|                                                                            |                    |                     |  |  |
| Equipment ID HRWLLA_ECG_016_001   v1.0 procedureMetadata                   |                    |                     |  |  |
| Req. Analysis: false                                                       | Req. Upload: true  | Is Annotated: false |  |  |
|                                                                            |                    |                     |  |  |

# **CV** HRWLLA\_ECG\_003\_001 | v1.0

simpleParameter

Req. Analysis: false Req. Upload: false Is Annotated: true

**Unit Measured:** %

# **QTc** HRWLLA\_ECG\_009\_001 | v1.0

simpleParameter

Req. Analysis: false Req. Upload: false Is Annotated: false

Unit Measured: ms

### Waveform Image HRWLLA\_ECG\_025\_001 | v1.0

seriesMediaParameter

Req. Analysis: false Req. Upload: false Is Annotated: false

Increments: Minimum 1

### PR HRWLLA\_ECG\_006\_001 | v1.1

simpleParameter

Req. Analysis: false Req. Upload: true Is Annotated: true

| HRWLLA_ECG_024_001   v <sup>-</sup> | 1.0                                                |
|-------------------------------------|----------------------------------------------------|
| Req. Upload: false                  | Is Annotated: false                                |
|                                     |                                                    |
|                                     |                                                    |
| _001   v1.2                         |                                                    |
| Req. Upload: true                   | Is Annotated: true                                 |
|                                     |                                                    |
|                                     |                                                    |
| 01   v1.1                           |                                                    |
| Req. Upload: true                   | Is Annotated: true                                 |
|                                     |                                                    |
|                                     | Req. Upload: false  _001   v1.2  Req. Upload: true |

# Equipment Manufacturer HRWLLA\_ECG\_017\_001 | v1.0

procedureMetadata

Req. Analysis: true Req. Upload: true Is Annotated: false Options: AD Instruments, World Precision Instruments, Mouse Specifics, Inc., pNN5(6>ms) HRWLLA\_ECG\_015\_001 | v1.2 simpleParameter Req. Analysis: false Req. Upload: false Is Annotated: false Unit Measured: % **HRV** HRWLLA\_ECG\_010\_001 | v1.0 simpleParameter Req. Analysis: false Req. Upload: false Is Annotated: true Unit Measured: bpm

# Equipment Model HRWLLA\_ECG\_018\_001 | v1.0

Req. Analysis: true Req. Upload: true Is Annotated: false Options: Iso-DAM8A, ML866, ML826/FE132, ECGenie + gel pads, ML870/p, ECGenie, PowerLab: 4/35. Mean R amplitude HRWLLA\_ECG\_013\_001 | v1.1 simpleParameter Reg. Analysis: false Reg. Upload: false Is Annotated: false Unit Measured: mV **ST** HRWLLA\_ECG\_008\_001 | v1.0 simpleParameter Req. Analysis: false Req. Upload: true Is Annotated: true Unit Measured: ms

# Mean SR amplitude HRWLLA\_ECG\_012\_001 | v1.1

simpleParameter

Req. Analysis: false Req. Upload: false Is Annotated: false

| Unit Measured: mV                                                |                        |                     |  |  |
|------------------------------------------------------------------|------------------------|---------------------|--|--|
|                                                                  |                        |                     |  |  |
| Number of signals simpleParameter                                | HRWLLA_ECG_001_001   v | 1.2                 |  |  |
| Req. Analysis: false                                             | Req. Upload: true      | Is Annotated: false |  |  |
|                                                                  |                        |                     |  |  |
| Waveform Image Comment HRWLLA_ECG_026_001   v1.0 simpleParameter |                        |                     |  |  |
| Req. Analysis: false                                             | Req. Upload: false     | Is Annotated: false |  |  |
|                                                                  |                        |                     |  |  |
| Noise level HRWLLA_ECG_021_001   v1.0 procedureMetadata          |                        |                     |  |  |
| Req. Analysis: false                                             | Req. Upload: false     | Is Annotated: false |  |  |
|                                                                  |                        |                     |  |  |